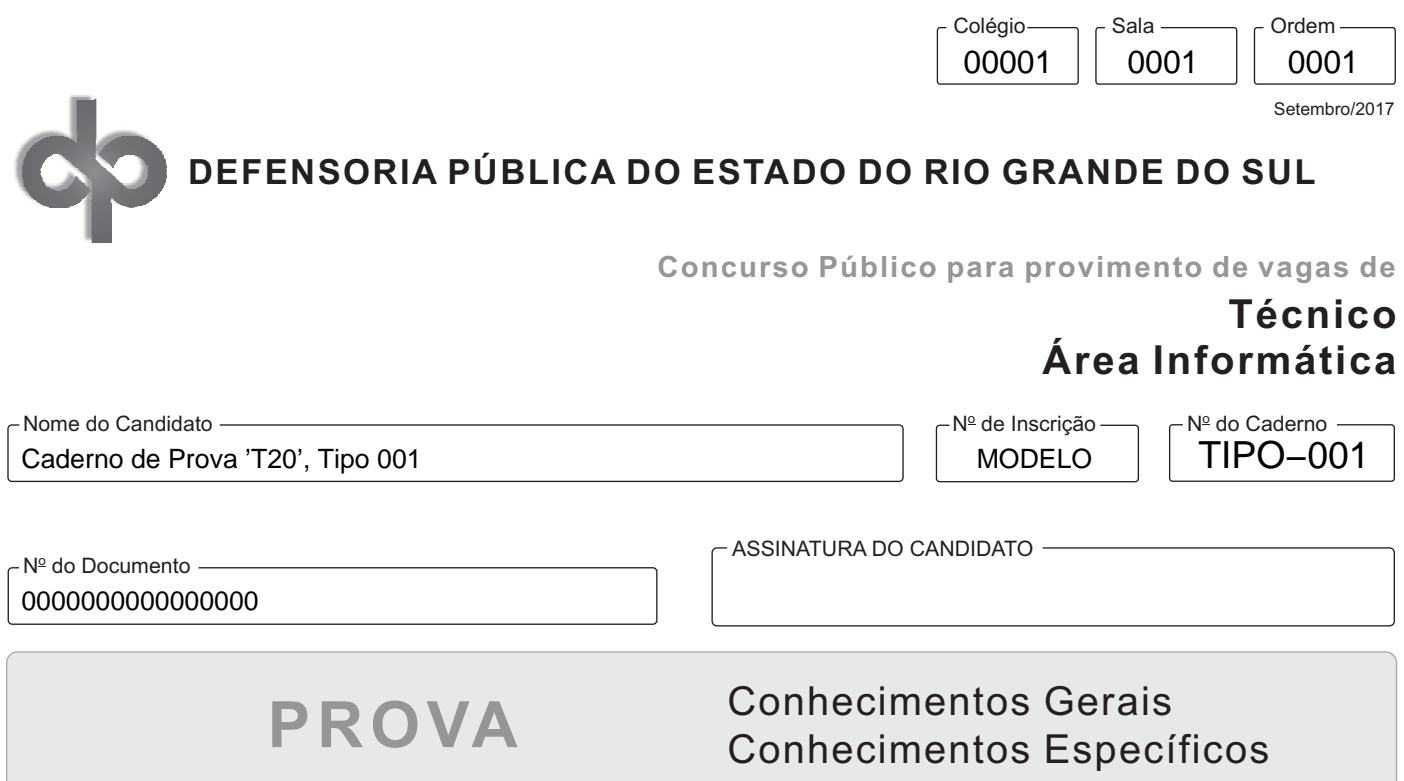

**INSTRUCÃES** 

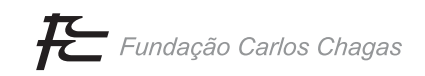

### **CONHECIMENTOS GERAIS**

### **Língua Portuguesa**

Atenção: Para responder às questões de números 1 a 6, leia o texto abaixo.

*Pesquisa divulgada recentemente afirma que 35 anos costuma ser a idade limite para quem quer ir a clubes sem se sentir velho demais. De acordo com a única empresa a comentar os resultados, Currys PC World, se você tem mais de 35 anos, ir a um clube pode ser algo realmente frustrante.* 

*Os dados coletados, de acordo com nota publicada pela Mix Mag, mostram que, a partir dos 35 anos, as pessoas começam a preferir ficar em casa ao invés de sair. E, após esse ponto da vida, metade das pessoas que participaram da pesquisa afirmaram que preferem ficar em casa em frente à TV, seja lá qual for o clima, ao invés de se preocupar com os gastos de uma noite fora, detalhe que costuma ser uma das grandes desculpas para não ir a nenhum lugar.* 

*A pesquisa também revelou que, dentro do universo de pessoas acima de 35 anos que participaram do projeto, 14% gostam de ficar em casa* stalkeando*\* pessoas no Facebook enquanto outras 37% gostam de usar redes sociais. Também compuseram o estudo perguntas como quantas pessoas não curtem se arrumar para sair (22%), não curtem encontrar babás (12%) ou pegar/arrumar um táxi (21%). E ainda tem o dado de que 7 em cada 10 pessoas estão felizes por já terem encontrado sua alma gêmea e por isso não precisam mais sair.* 

*Matt Walburn, representante da Currys PC World, comentou que* "*o estudo reconhece o fato de que chega um momento no qual apreciamos o conforto das nossas casas mais do que uma vida social agitada*". *E continua,* "*atualmente é quase impossível ficar entediado em casa com muitas coisas para fazer e as tecnologias mais avançadas, como TV 4K, ampliando a experiência de uma forma tão específica que quase sempre se sobrepõe ao seu equivalente fora de casa*".

*De qualquer forma, ir a uma danceteria ou qualquer lugar para curtir não é algo que pode ser delimitado por uma determinada idade, pois o estado de espírito pode ajudar a sair ou não, mas, certamente, a idade mais avançada deve estimular a preferência das pessoas a ficar em casa.* 

(Adaptado de: **https://omelete.uol.com.br**)

\* stalkear: perseguir, vigiar.

- 1. Pode ser concluído, de acordo com o texto, que
	- (A) as pessoas, em geral, quando atingem uma certa idade, preferem mais ficar em casa à noite a sair para clubes.
	- (B) há um limite de idade definido para se preferir ficar em casa a sair para clubes, pois isso não é muito pessoal.
	- (C) muitos continuam a frequentar clubes após os 35 anos, pois não se sentem deslocados nem inferiorizados.
	- (D) existem pessoas que preferem clubes após os 35 anos, mas sentem-se desconfortáveis nesse tipo de ambiente.
	- (E) os ricos preferem ficar em casa à noite, vendo um bom filme em seus televisores sofisticados, a sair para clubes.
- 2. *Matt Walburn, representante da Currys PC World, comentou que* "*o estudo reconhece o fato de que chega um momento no*  qual apreciamos o conforto das nossas casas mais do que uma vida social agitada". (4º parágrafo)

A expressão entre vírgulas no trecho acima indica

- (A) resumo.
- (B) enumeração.
- (C) distribuição.
- (D) explicação.
- (E) correção.
- 3. A transposição de forma verbal transitiva no trecho ...*chega um momento no qual apreciamos o conforto das nossas casas...* para a voz passiva resultará na seguinte redação:
	- (A) chega um momento no qual o conforto das nossas casas são apreciadas por nós.
	- (B) é chegado um momento no qual apreciamos o conforto das nossas casas.
	- (C) chega um momento no qual o conforto das nossas casas é apreciado por nós.
	- (D) chega-se um momento no qual apreciamos o conforto das nossas casas.
	- (E) chega-se um momento no qual apreciam-se o conforto de nossas casas.
- 4. Em *E, após esse ponto da vida, metade das pessoas que participaram da pesquisa...* (2º parágrafo), a oração iniciada pela palavra "que" restringe o significado de "pessoas". Temos o "que" iniciando uma oração com essa mesma função em:
	- (A) *Os dados coletados, de acordo com nota publicada pela Mix Mag, mostram que, a partir dos 35 anos, as pessoas co*meçam a preferir ficar em casa ao invés de *sair.* (2º parágrafo)
	- (B) Pesquisa divulgada recentemente afirma que 35 anos costuma ser a idade limite... (1<sup>º</sup> parágrafo)
	- (C) ...*ao invés de se preocupar com os gastos de uma noite fora, detalhe que costuma ser uma das grandes desculpas para*  não ir a nenhum lugar. (2<sup>º</sup> parágrafo)
	- (D) Matt Walburn, representante da Currys PC World, comentou que "o estudo reconhece o fato... (4<sup>º</sup> parágrafo)
	- (E) *A pesquisa também revelou que* [...] *14% gostam de ficar em casa* stalkeando *pessoas no Facebook enquanto outras 37%*  gostam de usar redes sociais. (3º parágrafo) Via @carla\_gabola

- 5. O fragmento *Também compuseram o estudo perguntas como quantas pessoas não curtem se arrumar para sair (22%)...* (3º parágrafo) fica corretamente reescrito de acordo com a norma-padrão da língua portuguesa, sem prejuízo do sentido, com a substituição do trecho destacado por:
	- (A) analisaram-se o resultado
	- (B) fizeram parte da pesquisa
	- (C) participou do experimento
	- (D) formou a investigação
	- (E) resumiram os dados
- 6. *Matt Walburn, representante da Currys PC World, comentou que* "*o estudo reconhece o fato de que chega um momento no qual apreciamos o conforto das nossas casas mais do que uma vida social agitada*".

Nessa frase, a expressão *no qual* retoma

- (A) estudo.
- (B) Matt Walburn.
- (C) representante.
- (D) momento.
- (E) fato.

Atenção: Para responder às questões de números 7 a 15, leia o texto abaixo.

*Minimundo é o nome do parque temático que é uma das atrações turísticas de Gramado, principal destino de viagens pela Serra Gaúcha, em Rio Grande do Sul.* 

*Lá o visitante pode ver miniaturas de castelos, barcos, ferrovias, estradas, igrejas, cascatas, moinhos, casarios, carros e outros inúmeros detalhes, tudo numa escala 24 vezes menor. Poderia até se pensar que é um parque mais apropriado para crianças, mas logo se percebe que encanta mais os adultos pela perfeição e cenários realísticos do pequeno mundo aí representado.* 

*Esse cenário auxilia, pois, a identificação de réplicas de lugares conhecidos da Europa e do Brasil. São cerca de 140 construções, por enquanto, que retratam tanto lugares atuais, como o Aeroporto de Bariloche da Argentina, como antigos prédios da Alemanha, país de origem do seu fundador.* 

*A história do Minimundo começa com a vontade de um pai e um avô de agradar a duas crianças com um pequeno mundo de miniaturas no jardim diante do seu hotel. Uma espécie de mundo de fantasia com uma casinha de bonecas, castelos e ferrovias. Com o crescimento das crianças, o jardim evoluiu para um parque com novas miniaturas que virou atração para os hóspedes do hotel, e daí até se tornar no que é, um dos roteiros de turistas e de excursões em visita a Gramado.* 

*Todo esse sonho começou com a imigração, em 1952, da família alemã de Otto Höpnner para o Brasil, fugindo à situação difícil da Alemanha pós-guerra. Fixou-se em Gramado e lá construiu o Hotel Ritta Höpnner, nome da sua esposa brasileira, em 1958. Já o parque Minimundo foi inaugurado em 1983.* 

*Boa parte das réplicas em miniaturas representam construções da Alemanha. Nele residem cerca de 2.500 "habitantes", distribuídos entre os mais variados ambientes, que podem aumentar com a evolução das construções da minicidade. O parque ainda conta com infraestrutura: um café que serve lanches e tortas alemãs, uma loja de* souvenir *e um espaço infantil.* 

(Adaptado de: **https://cronicasmacaenses.com**)

- 7. De acordo com o texto, Minimundo é
	- (A) um ponto turístico de Porto Alegre.
	- (B) uma reserva ambiental na Serra Gaúcha.
	- (C) um circo tradicional de Rio Grande do Sul.
	- (D) um parque temático de Gramado.
	- (E) uma pequena pousada no Sul do Brasil.

8. No contexto do último parágrafo, a palavra *habitantes*, usada com aspas, representa

- (A) visitantes.
- (B) pessoas.
- (C) funcionários.
- (D) crianças.
- (E) bonecos.

9. *Lá o visitante pode ver miniaturas de castelos, barcos, ferrovias, estradas, igrejas, cascatas, moinhos, casarios, carros e outros*  inúmeros detalhes, tudo numa escala 24 vezes menor. (2º parágrafo)

O item sublinhado expressa

- (A) uma possibilidade, e pode ser substituído por *tem a chance de*.
- (B) uma obrigação, e pode ser substituído por *tem que*.
- (C) um relato, e pode ser substituído por *costuma*.
- (D) uma transformação, e pode ser substituído por *passa a*.
- (E) um julgamento, e pode ser substituído por *parece*.

10. *A história do Minimundo começa com a vontade de um pai e um avô de agradar a duas crianças com um pequeno mundo de*  miniaturas, no jardim diante do seu hotel. (4<sup>º</sup> parágrafo)

 Nesse trecho, o verbo *agradar* é transitivo indireto, regendo um complemento iniciado pela preposição *a*. Outro exemplo de verbo do texto que é usado com a mesma preposição antes de seu complemento é

- (A) *residem.* (último parágrafo)
- (B) *fugindo.* (5<sup>º</sup> parágrafo)
- (C) evoluiu. (4<sup>º</sup> parágrafo)
- (D) *conta.* (último parágrafo)
- (E) *auxilia.* (3<sup>º</sup> parágrafo)
- 11. *Todo esse sonho começou com a imigração, em 1952, da família alemã de Otto Höpnner para o Brasil, fugindo à situação difícil da Alemanha pós-guerra.* (5º parágrafo)

Esse trecho está corretamente reescrito de acordo com a norma-padrão da língua portuguesa, sem prejuízo do sentido, em:

- (A) Fugindo à situação difícil da Alemanha pós-guerra todo esse sonho, para o Brasil, começou com a imigração em 1952 da família alemã de Otto Höpnner.
- (B) Todo esse sonho começou fugindo à situação difícil da Alemanha pós-guerra, com a imigração em 1952 da família alemã, de Otto Höpnner para o Brasil.
- (C) Para o Brasil fugindo à situação difícil da Alemanha pós-guerra todo esse sonho começou com a imigração em 1952, da família alemã de Otto Höpnner.
- (D) Todo esse sonho começou com a imigração, em 1952 da família alemã de Otto Höpnner para o Brasil fugindo à situação difícil da Alemanha pós-guerra.
- (E) Todo esse sonho começou com a imigração da família alemã de Otto Höpnner para o Brasil em 1952, fugindo à situação difícil da Alemanha pós-guerra. @carla\_gabola
- 12. *Poderia até se pensar que é um parque mais apropriado para crianças, mas logo se percebe que encanta mais os adultos pela*  perfeição e cenários realísticos do pequeno mundo aí representado. (2º parágrafo)

Nesse fragmento, a oração iniciada pela conjunção *mas* expressa, em relação à oração que a antecede, a ideia de

- (A) adição.
- (B) conclusão.
- (C) finalidade.
- (D) contraste.
- (E) consequência.
- 13. Com o crescimento das crianças, o jardim **evoluiu para** um parque... (4<sup>º</sup> parágrafo)

Substitui corretamente o segmento sublinhado, preservando o sentido original:

- (A) desenvolver-se-á rapidamente para.
- (B) se modifica radicalmente com.
- (C) mudou-se subtamente ante.
- (D) transformou-se gradativamente em.
- (E) se torna lentamente a.
- 14. *O parque ainda conta com infraestrutura: um café que serve lanches e tortas alemãs, uma loja de* souvenir *e um espaço infantil.*  (último parágrafo)

Os dois-pontos no segmento acima introduzem concomitantemente as ideias de

- (A) enumeração e exemplificação.
- (B) explicação e resumo.
- (C) explicação e distribuição.
- (D) distribuição e exemplificação.
- (E) especificação e resumo.

- 15. O segmento do texto que está reescrito corretamente de acordo com a norma-padrão da língua, preservando-se o sentido original, é:
	- (A) *Boa parte das réplicas em miniaturas representam construções da Alemanha.* (último parágrafo) / Grande parte das pequena imitações simbolisa construções da Alemanha.
	- (B) Todo esse sonho começou com a imigração, em 1952, da família alemã de Otto Höpnner... (5<sup>º</sup> parágrafo) / Toda essa aspiração iniciou-se com a vinda para o Brasil da família alemã de Otto Höpnner...
	- (C) A história do Minimundo começa com a vontade de um pai e um avô... (4º parágrafo) / A existencia do Minimundo se inicia pelo desejo de um pai e de um vô...
	- (D) São cerca de 140 construções, por enquanto, ... (3º parágrafo) / Encontra-se aproximadamente 140 estabelecimentos, até o momento, ...
	- (E) Poderia até se pensar que é um parque mais apropriado para crianças, ... (2<sup>º</sup> parágrafo) / Haveria até a possibilidade de se considerar que é um local mais adequado à infantes, ...

#### **Raciocínio Lógico-Matemático**

- 16. O presidente de uma empresa resolveu premiar os três vendedores mais eficientes do ano com a quantia de R\$ 13.500,00 que será distribuída de forma diretamente proporcional ao número de pontos obtidos por cada um na avaliação do ano. O vencedor, com 45 pontos, recebeu R\$ 6.750,00, e o número de pontos do segundo colocado foi igual a 27. O número de pontos a menos que o terceiro colocado conseguiu em relação ao segundo colocado foi
	- (A) 12
	- (B) 8
	- (C) 11
	- (D) 10
	- (E) 9
- 17. Sabe-se que em uma empresa, 19% dos funcionários se deslocam para o trabalho utilizando automóvel. Os demais funcionários, em número de 1053, utilizam transporte público, bicicleta ou se deslocam para o trabalho caminhando. O número de funcionários que utilizam automóvel para se deslocar para o trabalho é
	- (A) 263
	- (B) 247
	- (C) 195
	- (D) 321
	- (E) 401
- 18. Em uma escola há professor de química que é professor de física, mas não todos. Também há professor de matemática que é professor de física, mas não todos. Não há professor de matemática que seja professor de química. Não há professor de física que seja apenas professor de física. Nessa escola,
	- (A) todos os professores de física são professores de química.
	- (B) qualquer professor de matemática é professor de química.
	- (C) os professores de matemática que não são professores de química são professores de física.
	- (D) há professores de química que são professores de matemática e de física.
	- (E) qualquer professor de física que é professor de matemática, não é professor de química.
- 19. Considere a sequência (3, 5, 9, 11, 15, 17, ...). A partir do 4<sup>º</sup> termo essa sequência foi criada com o uso de uma regra lógica recorrente aos três termos imediatamente anteriores. O 38<sup>º</sup> termo dessa sequência é o número
	- (A) 119

(B) 97

- (C) 113
- (D) 135
- (E) 141
- 20. Após uma hora de corrida em uma maratona, um atleta ocupa a 87<sup>ª</sup> posição. A cada 35 segundos dos próximos dez minutos, esse atleta ultrapassa um competidor que está à sua frente, e a cada 55 segundos desses mesmos dez minutos, esse atleta é ultrapassado por um competidor que está atrás dele. Após esses dez minutos, o número de posições acima da posição 87<sup>ª</sup> que esse atleta ocupa, é igual a
	- (A) 3
	- (B) 2
	- $(C)$  7
	- (D) 4
	- (E) 6

### **Legislação Institucional**

- 21. De acordo com a Constituição do Estado do Rio Grande do Sul, decorrido o prazo de 15 dias do envio da lista tríplice ao Governador do Estado sem a nomeação do Defensor Público-Geral,
	- (A) será investido no cargo o integrante da lista tríplice mais votado.
	- (B) será investido no cargo o integrante da lista tríplice que possuir idade mais avançada, respeitando o limite de 70 anos.
	- (C) será investido no cargo o integrante da lista tríplice mais antigo na carreira, independente da idade.
	- (D) deverá ser elaborada uma nova lista tríplice, obedecendo os preceitos constitucionais e legais.
	- (E) será investido no cargo o integrante da lista tríplice que possuir idade mais avançada, respeitando o limite de 65 anos.
- 22. De acordo com a Lei Complementar Federal nº 80/1994 atualizada, no tocante a Defensoria Pública da União, considere:
	- I. Representar aos sistemas internacionais de proteção dos direitos humanos, postulando perante seus órgãos.
	- II. Participar, inclusive quando não tiver assento, dos conselhos federais, estaduais e municipais afetos às funções institucionais da Defensoria Pública, independentemente das atribuições de seus ramos.
	- III. Impetrar *habeas corpus,* mandado de injunção*, habeas data* e mandado de segurança ou qualquer outra ação em defesa das funções institucionais e prerrogativas de seus órgãos de execução.
		- IV. Patrocinar ação penal privada e a subsidiária da pública.

São funções institucionais da Defensoria Pública, dentre outras, as indicadas APENAS em

- (A) II e IV.
- (B) I, II e III.
- (C) II, III e IV.
- (D) I e III.
- (E) I, III e IV.
- 23. De acordo com a Lei Complementar Estadual nº 9.230/1991, elaborar lista tríplice destinada à promoção por merecimento é competência, dentro outras,
	- (A) privativa do Defensor-Geral da Defensoria Pública do Estado.
	- (B) privativa do Corregedor Geral da Defensoria Pública do Estado.
	- (C) do Conselho Superior da Defensoria Pública do Estado.
	- (D) privativa do Subdefensor-Geral da Defensoria Pública do Estado.
	- (E) do Defensor Público, representante da classe perante o segundo grau de jurisdição. Via @carla\_gabola
- 24. Com relação ao exercício e ao estágio probatório, de acordo com a Lei Complementar Estadual nº 11.795/2002, é correto afirmar que
	- (A) ao entrar em exercício, o Defensor Público do Estado iniciará o estágio probatório e poderá, em sua fase preliminar, ser colocado à disposição do Defensor Público-Geral, a critério do Conselho Superior da Defensoria Pública do Estado.
	- (B) na apuração da antiguidade dos Defensores Públicos que iniciarem o exercício na mesma data, será observada como critério de desempate o Defensor com a maior idade na data da aprovação no concurso, respeitando o limite de 70 anos.
	- (C) o exercício no cargo de Defensor Público do Estado, na classe inicial da carreira, dar-se-á no prazo de até 30 dias, contados da data da posse, sendo que será tornada sem efeito a nomeação do Defensor Público do Estado que não entrar em exercício neste prazo.
	- (D) após o término do estágio probatório, quando o competente relatório concluir pela exoneração, dele terá conhecimento o Defensor Público, que poderá oferecer alegações no prazo preclusivo de 15 dias.
	- (E) após o término do estágio probatório, se o Conselho Superior da Defensoria Pública do Estado decidir pela exoneração, ele encaminhará cópia integral do processo para o Defensor Público-Geral do Estado para decisão confirmando ou afastando a exoneração, no prazo preclusivo de 5 dias.
- 25. De acordo com a Lei Complementar Estadual nº 11.795/2002, no que tange à promoção, a antiguidade será apurada na classe e determinada pelo tempo de efetivo exercício na mesma. Em caso de empate na classificação por antiguidade dentro da mesma classe, será considerado mais antigo o Defensor Público que contar com maior tempo de serviço na carreira de Defensor Público e, se necessário, sucessivamente, contar com
	- (A) maior idade, melhor classificação no concurso para ingresso na Defensoria Pública do Estado, maior tempo de serviço público no Estado e maior tempo de serviço público em geral.
	- (B) maior tempo de serviço público no Estado, maior tempo de serviço público em geral, maior idade e melhor classificação no concurso para ingresso na Defensoria Pública do Estado.
	- (C) melhor classificação no concurso para ingresso na Defensoria Pública do Estado, maior tempo de serviço público no Estado, maior idade e maior tempo de serviço público em geral.
	- (D) melhor classificação no concurso para ingresso na Defensoria Pública do Estado, maior tempo de serviço público no Estado, maior tempo de serviço público em geral e maior idade.
	- (E) maior tempo de serviço público no Estado, maior tempo de serviço público em geral, melhor classificação no concurso para ingresso na Defensoria Pública do Estado e maior idade.

<u> || ISAN ISA || ISA SINDI || ISAN ISAN ISAN ISA ISA INI ISA INI ISA INI ISA INI ISA INI ISA INI ISA INI ISAN</u>

- 26. De acordo com a Lei Complementar Estadual nº 13.484/2010, o Defensor Público Conselheiro eleito
	- (A) perderá o mandato quando, durante o seu mandato faltar, injustificadamente, a dez sessões alternadas, independente da natureza da reunião.
	- (B) terá mandato de 2 anos, vedada a reeleição.
	- (C) não perderá o mandato por ausência em sessões, justificada ou não, uma vez que exercerá cumulativamente a função de Conselheiro e Defensor Público.
	- (D) perderá o mandato quando, durante o seu mandato faltar, injustificadamente, a três sessões consecutivas ou a cinco alternadas, independente da natureza da reunião.
	- (E) terá mandato de 3 anos, vedada a reeleição.
- 27. De acordo com a Lei Complementar Estadual nº 10.098/1994, o servidor, em regra, NÃO poderá permanecer em licença por prazo superior a vinte e quatro meses, salvo nos casos de licença para
	- (A) o exercício de mandato eletivo; para concorrer a mandato público eletivo; e tratar de interesses particulares.
	- (B) prestação de serviço militar; para concorrer a mandato público eletivo; e por motivo de doença em pessoa da família.
	- (C) tratar de interesses particulares; por motivo de doença em pessoa da família; e para prestação de serviço militar.
	- (D) acompanhar o cônjuge; para o desempenho de mandato classista; e por motivo de doença em pessoa da família.
	- (E) acompanhar o cônjuge; para o desempenho de mandato classista; e para o exercício de mandato eletivo.
- 28. De acordo com a Lei Complementar Estadual nº 10.098/1994, no tocante às penalidades, é correto afirmar que
	- (A) o servidor que, injustificadamente, se recusar a ser submetido à inspeção médica determinada pela autoridade competente, está sujeito à penalidade de advertência ou repressão no caso de reincidência.
	- (B) a repreensão será aplicada por escrito, na falta do cumprimento do dever funcional ou quando ocorrer procedimento público inconveniente.
	- (C) é desnecessária a menção do dispositivo legal pertinente à sanção no ato que demitir o servidor estável.
	- (D) prescreverá em doze meses a aplicação das penalidades de suspensão, multa e demissão por abandono de cargo e faltas sucessivas ao serviço.
	- (E) quando se tratar de falta funcional que, por sua natureza e reduzida gravidade, não demande aplicação das penas previstas na referida lei, será o servidor advertido obrigatoriamente por escrito, constando restrição de visualização em seu prontuário.
- 29. A Lei Estadual nº 13.821/2011, que cria o Quadro de Pessoal dos Serviços Auxiliares da Defensoria Pública do Estado, estabeleceu que a estrutura dos cargos de Analista e de Técnico é composta por
	- (A) dois padrões de vencimentos que representam os estágios na carreira, atingidos por meio de promoção.
	- (B) três classes, A, B e C, que representam os estágios na carreira, atingidos por meio de progressão.
	- (C) três padrões de vencimentos que representam as progressões atingidas por meio de avaliação de desempenho feita bimestralmente.
	- (D) três classes, A, B e C, que representam os estágios na carreira, atingidos por meio de promoção.
	- (E) três padrões de vencimentos que representam os estágios na carreira, atingidos por meio de promoção anual.
- 30. Segundo a Lei Estadual nº 13.536/2010, o Ouvidor-Geral
	- (A) terá mandato de dois anos, permitida uma recondução.
	- (B) será escolhido pelo Defensor-Geral da Defensoria Pública do Estado de forma isolada.
	- (C) será nomeado pelo Conselho Superior da Defensoria Pública do Estado na função de órgão colegiado.
	- (D) julgará representação contra membros e servidores da Defensoria Pública do Estado.
	- (E) não terá direito ao pagamento de diárias indenizatórias por expressa vedação legal.

### **CONHECIMENTOS ESPECÍFICOS**

31. Considere um computador de 64 *bits*, cujos endereços sequenciais de memória abaixo são válidos.

Endereço 1: 000000000022FE38 Endereço 2: 000000000022FE40 Endereço 3: 000000000022FE48 Endereço 4: 000000000022FE4C

Um Técnico em Informática conclui, corretamente, que

- (A) a capacidade de memória é limitada a 8 GB.
- (B) no endereço 1 pode ser armazenado um dado de 4 *bytes*.
- (C) o barramento de endereço possui 32 linhas.
- (D) no endereço 3 pode ser armazenado um dado de 6 *bytes*.
- (E) o endereço 1 fica a 14 *bytes* de distância do endereço 4.

32. Considere o seguinte trecho de código PHP.

```
<?php 
$bin = sprintf( "$08d", decbin( 26 );
echo $bin; 
?>
```
O código acima, ao ser executado em condições ideais, resulta em

(A) 00011010

(B) 11010.000

(C) 11010000

(D) 11001.111

(E) 000.11001

33. Considere o texto abaixo.

*Comoéquaseimpossível guardar na mente humana vários IPs, foram criadas as URLs. Se é mais fácil digitar www.google.com do que 216.58.219.196, é muito mais fácil digitar https://goo.gl/RJTI00 do que https://www.amazon.com/Cosmos-Spacetime-Neil-Degrasse-Tyson/dp/B00IWULSTC/ref=tmm\_blu\_swatch\_0?\_encoding=UTF8&qid=1494725737&sr*   $=8-1$ 

*Isso é feito pelos encurtadores de URL, que facilitam a cópia de endereços longos. O serviço faz a conversão de um número decimal* − *geralmente o número de identificação único para cada URL no banco de dados - para uma outra base. Assim, quanto mais caracteres um encurtador de URLs utilizar para gerar sua URL curta, mais URLs ele terá cadastradas.* 

(Adaptado de: **https://jaymebc.blogspot.com.br/2017/06/shortener-url-encurtadores-de-url.html**)

A outra base a qual o texto se refere é a base

- (A) 64, formada por 26 letras minúsculas (a-z), 26 maiúsculas (A-Z), 10 números (0-9) e os caracteres \$ e #.
- (B) 62, formada por 26 letras minúsculas (a-z), 26 maiúsculas (A-Z) e 10 números (0-9).
- (C) 140, também utilizada pelo Twitter, que é formada por 140 caracteres, números e símbolos UTF-8.
- (D) 128, que é formada por 128 caracteres, números e símbolos ASCII.
- (E) 32, que gera aleatoriamente 22 letras dentre minúsculas e maiúsculas e usa até 10 dentre os números de 0 a 9.
- 34. Solicitou-se a um Técnico de Informática indicar características importantes de um *hardware* para um *desktop* topo de linha a ser montado. O Técnico afirmou, corretamente, que
	- (A) a desvantagem dos *desktops* é a falta de suporte a dois ou mais discos de armazenamento, então deve-se adquirir um HD de, pelo menos, 10 Terabytes. Neste HD ficam armazenados o sistema operacional e os dados. Caso haja problemas no sistema operacional ou uma falha no disco e seja necessário formatar a máquina, os dados ficam armazenados em um lugar seguro.
	- (B) a escolha de uma fonte de má qualidade ou de um gabinete que não mantenha a máquina refrigerada é um grave erro. Usar um modelo de fonte de alimentação genérico é mais seguro que adquirir produtos de marca. Qualidade da fonte é essencial, já que ela é responsável por transformar a corrente contínua que vem da rede elétrica em energia alternada para alimentar os componentes, e, se não fizer esse trabalho direito, dispositivos são danificados rapidamente, principalmente os mais sensíveis, como memória RAM e disco rígido, que são os primeiros a falhar.
	- (C) o *cooler* deve ser cuidadosamente escolhido, principalmente para uma máquina de alto desempenho. No caso do processador, o *cooler* deve manter a temperatura sempre abaixo dos 100 °C. Os *air coolers* são recomendados para *overlock* de CPU, processo que submete os circuitos integrados ao limite da capacidade ao demandar bastante desempenho da placa de vídeo. *Water coolers* são os que mais causam superaquecimento.
	- (D) não adianta investir muito em um processador topo de linha e economizar na placa-mãe, porque poderá resultar em uma máquina lenta. A placa-mãe poderá limitar as possibilidades de *upgrades* futuros. O ideal é a placa possuir soquetes para processadores mais novos (como LGA 1151 para CPUs de arquitetura Skylake da Intel ou AM3+ para CPUs AMD), mais *slots* de memória, conexões PCI Express mais rápidas, portas USB 3.0, conexões SATA III para disco rígido e SSD.
	- (E) a escolha da placa de vídeo é importante, em especial se o uso da máquina for para aplicações profissionais baseadas em imagens ou vídeos. Neste caso o ideal é investir mais no processador, privilegiando processamento de CPU do qual depende o desempenho da placa gráfica. Os modelos mais recentes se conectam por meio de interfaces AGP e PCI 3.0. Geralmente modelos básicos como Radeon R9 Fury X e Geforce GTX 980 da NVIDIA possuem uma ótima relação custobenefício, pois são mais baratas e com desempenho razoável.

#### <u> || ISBIN DE NEI BIN DI NEI NIN DEN BENI DE DI NEI BIN DEN BENE</u> Caderno de Prova 'T20', Tipo 001

- 35. Considerando os principais processadores do mercado, um Técnico de Informática afirma, corretamente, que
	- (A) apenas a Intel possui modelos específicos para o *overlock*, quando os usuários utilizam a potência máxima do processador para obter o melhor desempenho, mas a AMD consegue o mesmo efeito com processadores *dual core*.
	- (B) os processadores mais velozes são os que não dependem de memória *cache*.
	- (C) o Core i5 6600 da Intel possui compatibilidade com memórias DDR4. Conta com 4 núcleos, 6 MB de *cache* e uma potência que pode chegar a 3.9 GHz no modo turbo.
	- (D) o FX 6300 possui Modo Turbo, oferecendo uma frequência que pode chegar até a 6.1 GHz. Conta com 1.4 MB de *cache* distribuídos da seguinte forma: 0.6 MB L2 e 0.8 MB L3 e utiliza socket AM3+.
	- (E) o i7 6300K é um processador topo de linha da geração Skylake da Intel, oferecendo suporte de até 32 GB de memória DDR4. Pode chegar a 6.2 GHz de potência no modo turbo, contando com 18 MB de *cache*.
- 36. Considere que na rotina de um dia de trabalho, solicitou-se a um Técnico de Informática realizar as seguintes atividades:
	- 1. ativar o *firewall* de um computador com o sistema operacional Windows 7, em português.
	- 2. abrir uma porta no *firewall* do servidor para um programa instalado, com o sistema operacional Windows Server 2012, em português.

Em condições ideais, o Técnico, para realizar a atividade

- (A) 1, clicou no botão Iniciar, no Painel de Controle, em Sistema e Segurança e depois em *Firewall* do Windows para acessar a opção Ativar ou Desativar o *Firewall* do Windows.
- (B) 1, clicou no botão Iniciar, no Painel de Controle, e depois em Rede e Segurança para acessar a opção Ativar ou Desativar o *Firewall* do Windows.
- (C) 2, abriu o console do Windows SBS, clicou em Rede e depois em Conectividade, na barra de navegação, e clicou com o botão direito do *mouse* em *Firewall* de servidor, para localizar e acessar o programa instalado.
- (D) 2, abriu o console do Windows SBS, clicou em Rede e Conectividade, na barra de navegação, clicou em *Firewall* de servidor e clicou em Permitir um programa pelo *Firewall* do Windows para localizar e acessar o programa instalado.
- (E) 1 e a atividade 2, deve acessar as funções disponíveis no Windows Defender.
- 37. Um usuário de um computador com o sistema Linux CentOS 7 recentemente instalado com configuração mínima, digitou o comando #ifconfig e recebeu a notificação -bash: ifconfig: commandnotfound.

Para resolver o problema, um Técnico deve instalar um pacote que implementa o ifconfig usando o comando

- (A) # yum -y install net-tools
- (B) # systemctlinstall-unit-files -t servisse
- (C) # systemctl start ifconfig
- (D) # yum -y installifconfig
- (E) # rpm -ivhinstallnet-tools.rpm
- 38. Considere o texto abaixo editado no LibreOffice Writer versão 5.2.7.2 em português.

*A Defensoria Pública tem como objetivo institucional, dentre outros, a primazia da dignidade da pessoa humana, além da prevalência e efetividade dos Direitos Humanos. Assim, a Instituição promove, por seus agentes e pelo Núcleo de Defesa de Direitos Humanos, ações e atividades relativas à proteção dos Direitos Humanos no âmbito interno e perante os sistemas internacionais, envolvendo especialmente a preservação e reparação dos direitos de grupos sociais vulneráveis e de pessoas vítimas de tortura, discriminação ou qualquer outra forma de opressão ou violência.* 

(Adaptado de: **http://www.defensoria.rs.def.br/conteudo/20003/direitos-humanos**)

 Para fazer a contagem do número de caracteres do referido texto, um Técnico deve marcá-lo e utilizar a função Contagem de palavras que fica no menu

- (A) Formatar.
- (B) Editar.
- (C) Ferramentas.
- (D) Ortografia e Gramática.
- (E) Estilos e Formatação.

39. Considere, por hipótese, que um funcionário da Defensoria Pública da cidade de Porto Alegre estava na Defensoria da cidade de Soledade e ocorreu um incidente em seu *notebook* corporativo. Imediatamente ele abriu um chamado na Central de Serviço − CS que atende toda a Defensoria. Mais tarde ele retornou à sede da Defensoria em Porto Alegre e foi verificar se os técnicos locais ainda estavam lá. Como passava das 19 horas, a CS não estava mais operacional e os técnicos já tinham ido embora. O funcionário teve que continuar com seu *notebook* sem assistência, pois somente no dia seguinte poderia ser atendido.

De acordo com a ITIL v3 edição 2011, neste caso, a CS da Defensoria é do tipo

- (A) Local.
- (B) *Nearshore*.
- (C) *Followthesun*.
- (D) Centralizada.
- (E) *Help Desk*.
- 40. Considere que um incidente foi identificado e registrado pela equipe de Técnicos que realizam o atendimento de primeiro nível da Central de Serviços. Seguindo o fluxo de atividades do ciclo de vida do incidente, após o diagnóstico, um Técnico não conseguiu aplicar uma Solução de Contorno ou Resolução. De acordo com a ITIL v3 edição 2011, o incidente deve ser
	- (A) categorizado como de Nível 2, que requer um atendimento urgente.
	- (B) escalado funcionalmente, ou seja, passado para um profissional com mais experiência.
	- (C) priorizado como de Nível 0, que requer uma escalação hierárquica.
	- (D) escalado hierarquicamente, que requer Acordos de Nível de Serviço para garantir o atendimento do Acordo de Nível Operacional.
	- (E) documentado e a Central de Serviço deverá fazer o fechamento formal do incidente.
- 41. Considere o seguinte algoritmo em pseudocódigo:

```
Algoritmo Valida 
tipo V = vetor [1..4] de inteiro 
var vet: V 
indice, numero: inteiro 
Inicio 
indice←1 
enquanto (indice<=4)faça 
   leia(numero); 
   enquanto( ...... I ) faça 
       imprima("Valor invalido. Digite um valor dentro do limite.") 
       leia(numero) 
   fim_enquanto 
   vet[indice]←numero 
   indice←indice + 1 
fim_enquanto 
para (indice de 1 até 4 passo 1) faça 
 ......
         II
fim_para 
Fim 
 Para que o algoritmo acima leia quatro valores de anos de 1900 até 2017 e os apresente na tela, a lacuna 
(A) I deve ser preenchida com numero>=1900 e numero<=2017
(B) II deve ser preenchida com leia (vet [indice])
(C) I deve ser preenchida com numero<1900 ou numero>2017
(D) II deve ser preenchida com imprima ("Valor valido = ", vetor[indice])
(E) I deve ser preenchida com numero>=1900 ou numero<=2017
```
- 42. Considere que um sistema está sendo desenvolvimento na Defensoria Pública e algumas das práticas adotadas são listadas a seguir:
	- − O Time de Desenvolvimento funciona de forma auto-organizada, sendo composto por profissionais que realizam o trabalho de entregar uma versão do sistema que seja funcional e que incrementa o produto "Pronto" ao final de cada *sprint*. Somente quem integra o Time de Desenvolvimento cria incrementos.
	- − Para desenvolver o sistema podem ser criadas várias *sprints*. Cada *sprint* é uma iteração que segue o ciclo PDCA. Ao final de cada *sprint* bem sucedida o time terá produzido um incremento potencialmente integrável, ou seja, com qualidade, testado, completo e pronto, por isso são realizadas reuniões de planejamento para definir a meta de cada *sprint*.
	- − O desenvolvedor escreve um teste que falha, faz este teste passar da maneira mais simples possível e, por fim, refatora o código. Esta prática visa a criação de código limpo, atuando como uma ferramenta de apoio na qualidade do desenvolvimento de sistema.

Um Técnico em Informática afirma, corretamente, que

- (A) todas as práticas indicam que a Defensoria adota somente a metodologia SCRUM.
- (B) todas as práticas indicam que a Defensoria adota somente a metodologia XP.
- (C) nenhuma das práticas indica que a Defensoria adota uma metodologia ágil de desenvolvimento.
- (D) as práticas indicam que a Defensoria adota o desenvolvimento baseado em componentes.
- (E) as práticas indicam que a Defensoria adota uma metodologia híbrida que reúne práticas ágeis.
- 43. Considere o texto abaixo publicado pela Microsoft.

*É um tipo especial de* malware*, porque você não sabe o que ele está fazendo e é muito difícil de ser detectado e removido. Seu objetivo é esconder a si mesmo e de outros* softwares *para não ser visto, buscando evitar que um usuário identifique e remova o software atacado. O* malware *pode se esconder em quase todos os* softwares*, incluindo servidores de arquivos, permitindo, assim, que um atacante armazene diversos arquivos infectados, invisivelmente, em seu computador.* 

*Eles não infectam os computadores como os vírus ou* worms *fazem. Em vez disso, um atacante identifica uma vulnerabilidade existente no sistema de destino. As vulnerabilidades podem incluir uma porta de rede aberta, um sistema não protegido ou um sistema com senha fraca do administrador. Após obter acesso ao sistema vulnerável, o atacante pode instalar manualmente, como administrador, o* malware*. Esse tipo de ataque secreto direcionado não ativa controles automáticos de segurança da rede, como os sistemas de detecção a intrusos.* 

*Identificá-los pode ser difícil, mas há diversos pacotes de* software *que os detectam. Esses pacotes dividem-se em duas categorias: detectores baseados em assinatura, que procuram arquivos binários específicos, e em comportamento, que procuram elementos ocultos.* 

(Adaptado de: **https://technet.microsoft.com/pt-br/library/dd459016.aspx**)

O texto refere-se ao *malware*

- (A) Cavalo de Troia.
- (B) *Spyware*.
- (C) *Adware*.
- (D) *Rootkit*.
- (E) *Ramsonware*.
- 44. Ao participar de um seminário de segurança cibernética, um Técnico ficou ciente que a indústria de segurança está trabalhando na popularização dos filtros de tráfego para aplicações em nuvem, incluindo serviços de segurança para aplicações *web* no modelo SaaS, com uma oferta cada vez mais variada e de custo acessível. Estes dispositivos são posicionados em situações estratégicas das redes locais e da nuvem, sendo capazes de detectar pequenas ou grandes anomalias, em relação ao padrão de tráfego, e disparar mecanismos de alerta, proteção ou destravamento de ataques. Um especialista em segurança afirmou que grandes empresas exploradoras da nuvem, como Amazon, Cisco, IBM e provedores de infraestrutura de nuvens públicas ou híbridas de todos os portes estão ajudando a disseminar a adoção deste tipo de dispositivo como forma de mitigação dos riscos nesse ambiente.

O dispositivo mencionado é o

- (A) *Virtual Private Node* − VPN.
- (B) *Web Application Firewall* − WAF.
- (C) *Unified Threat Mechanism* − UTM.
- (D) *Network Access Control* − NAC *Agentless*.
- (E) *Demilitarized Zone* − DMZ do tipo *Proxy*.

45. Considere, por hipótese, que a Defensoria Pública possua diversos setores conectados a uma rede local interna e teve um crescimento acelerado que impossibilitou um projeto ordenado de expansão da rede. Os funcionários de cada setor encontramse dispersos pelos andares da sede. É necessário organizar um domínio para cada setor da Defensoria. Um Técnico sugeriu a configuração apresentada na figura abaixo.

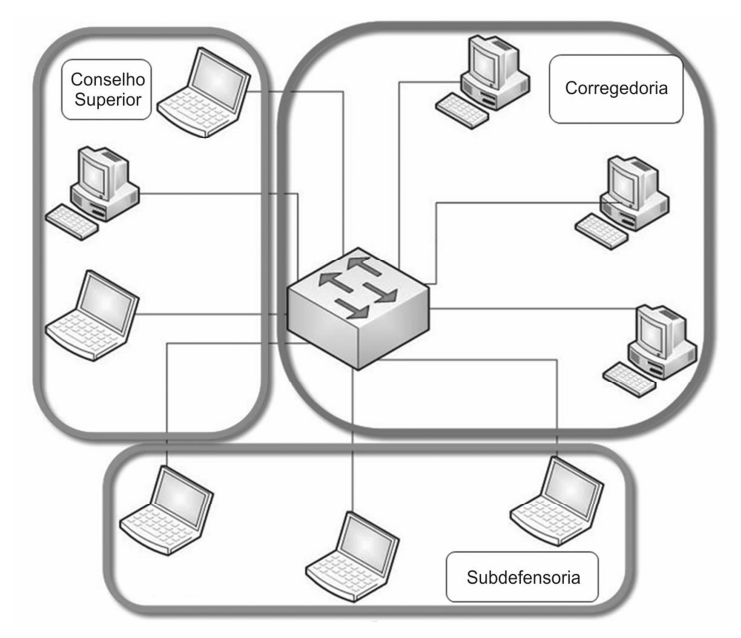

Nesta configuração sugerida pelo Técnico, a rede interna da Defensoria é

- (A) transformada em várias VPNs com um dispositivo concentrador central.
- (B) subdividida em DMZs, com um dispositivo de segurança central com função de roteamento e *firewall*.
- (C) segmentada em uma VPN para a Corregedoria e duas DMZs para o Conselho Superior e para a Subdefensoria.
- (D) subdividida em uma VLAN para a Corregedoria, uma VPN para o Conselho Superior e uma DMZ para a Subdefensoria.
- (E) segmentada em VLANs, uma para cada setor.
- 46. Um Técnico está instalando o cabeamento horizontal da empresa onde trabalha, utilizando cabos UTP de 4 pares constituídos por fios sólidos com bitola de 24 AWG e impedância nominal de 100 ohms. Ele está instalando o cabo do ponto de conexão mecânica no armário de telecomunicações até o ponto de telecomunicações na área de trabalho, que deve ter distância máxima de até
	- (A) 150 metros.
	- (B) 40 metros.
	- (C) 90 metros
	- (D) 220 metros.
	- (E) 190 metros.
- 47. A tecnologia Ethernet, também conhecida como norma IEEE 802.3, é um padrão de transmissão de dados para rede local, que possui diferentes alternativas, como a 1000 Base-T (Ethernet Gigabit), que utiliza
	- (A) duplo par trançado (normalmente categoria 5e) com distância máxima entre dois nós adjacentes de até 100 metros.
	- (B) fibra ótica multimodo com distância máxima entre dois nós adjacentes de até 2000 metros.
	- (C) cabo coaxial e opera com largura de banda entre 100 MHz e 200 MHz, podendo atingir velocidades de transmissão de até 1000 Mb/s.
	- (D) fibra ótica monomodo com velocidade de transmissão de até 1000 Mb/s e largura de banda de 400 MHz.
	- (E) 4 pares trançados (normalmente categoria 6) com conectores RJ-45 e suporta distâncias entre dois nós adjacentes de até 200 metros.
- 48. REST é frequentemente aplicado à *web services* para acessar serviços na *web*. Uma das características do REST é que
	- (A) utiliza o protocolo RESP para estabelecer a comunicação entre cliente e servidor, utilizando métodos como GET e PUT para acessar o serviço.
	- (B) usa o protocolo SOAP para expor a estrutura do serviço e o método RESTful para que os clientes possam acessá-lo.
	- (C) o cliente precisa ter a visão clara de como o servidor recebe e armazena os dados, assim como da interface do serviço a ser acessado.
	- (D) é *stateless* e, por isso, o envio de dados ao servidor deve conter toda a informação necessária para ser compreendida.
	- (E) utiliza uma notação HTML específica para transferência de dados, semelhante à notação usada na linguagem XHTML.

49. Considere as etapas abaixo.

- 1. O cliente envia um SYN para o servidor.
- 2. O servidor responde com um SYN-ACK ao cliente.
- 3. O cliente envia um ACK de volta ao servidor.

 Embora estejam simplificadas, estas etapas fazem parte do estabelecimento de uma conexão entre cliente e servidor, usando um processo conhecido como *three-way handshake*, por meio do protocolo

- $(A)$  IP.
- (B) FTP.
- (C) SMTP.
- (D) HTTP.
- (E) TCP.
- 50. Um Técnico que utiliza o Google Chrome deseja escolher configurações para melhorar sua experiência de navegação usando serviços da *web*, como as listadas abaixo.
	- A. Ativar ou desativar o preenchimento automático de formulários.
	- B. Permitir ou negar o acesso remoto ao computador.
	- C. Limpar dados de navegação (histórico, *cookies*, *cache* etc.).
	- D. Gerenciar o modo de navegação anônima.
	- E. Gerenciar senhas.
	- F. Gerenciar configurações e certificados HTTPS/SSL.
	- G. Ativar ou desativar a proteção contra sites perigosos.
	- H. Definir a pasta onde os *downloads* serão salvos.
	- I. Ativar ou desativar a extensão do antivírus embutida no navegador.

Para isso, clicou na ferramenta Personalizar e controlar o Google Chrome, na opção Configurações e, na parte inferior da página, clicou em Avançado. A partir disto, estarão disponíveis as opções para o Técnico realizar o que está descrito em

- (A) A, C, E, F, G, H.
- (B) C, D, G, H, I.
- (C) A, B, D, E, F, I.
- (D) B, C, F, G, I.
- (E) A, C, D, E, G, H.
- 51. Um Técnico possui no seu computador o arquivo abaixo.

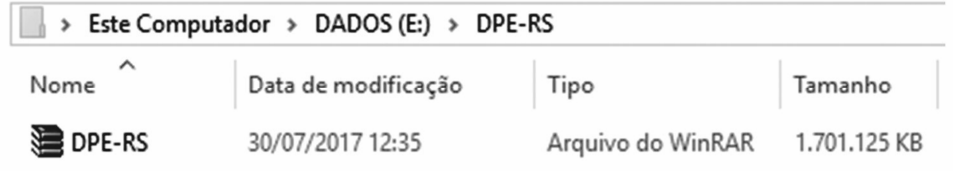

É correto afirmar, que o arquivo DPE-RS

- (A) é uma imagem de CD ou DVD no formato RAR para gravação.
- (B) não poderá ser enviado como anexo em um *e-mail* em provedores de *e-mail* com limite de 30 MB.
- (C) contém um arquivo de vídeo e outro de áudio compactados no formato RAR.
- (D) foi compactado pelo programa WinRAR, nativo nas edições do Windows e do Linux.
- (E) não caberá em um *pen drive* vazio de 2 GB.
- 52. Em uma empresa há uma LAN subdividida em muitas VLANs, que, por sua vez, encontram-se configuradas em subredes distintas. Deseja-se utilizar um único equipamento no *core* desta rede para prover roteamento inter-VLANs entre estas subredes. Uma solução simples, rápida e eficiente é a utilização de um
	- (A) switch L2.
	- (B) switch L3.
	- (C) *router* L4.
	- (D) access point.
	- (E) *router* L6.

53. A linguagem XML Schema, também conhecida como XML *Schema Definition* − XSD, é utilizada para descrever a estrutura de um documento XML. Assim, considere o seguinte fragmento de um arquivo XML, abaixo.

```
<nome>Paula</nome> 
<idade>43</idade> 
<datanasc>1974-08-07</datanasc>
```
A instrução <datanasc>1974-08-07</datanasc> é corretamente descrita em um documento XSD como

- (A) <!ELEMENT datanasc (#PCDATA)>
- (B) <xs:element name="datanasc" type="#PCDATE"/>
- (C) <xsd:element id="datanasc" type="xsd:date"/>
- (D) <xs:element name="datanasc" type="xs:date"/>
- (E) <!ELEMENT datanasc (#DATE)>
- 54. O NetBeans IDE permite que se trabalhe com os sistemas de controle de versão Git, Mercurial e Subversion. Por exemplo, a inicialização dos repositórios Git ou Mercurial no NetBeans IDE versão 8.2, pode ser feita a partir da seleção do projeto, de um clique
	- (A) com o botão direito do *mouse* sobre o nome dele e, a partir da opção Controle de Versão, da seleção do repositório que se deseja inicializar (Git ou Mercurial).
	- (B) no menu Ferramentas, da escolha da opção Plug-ins, da seleção de Git ou Mercurial e de um clique no botão Instalar. Em seguida, deve-se clicar no menu Ferramentas, na opção Controle de Versão e nas opções Git ou Mercurial.
	- (C) no menu Ferramentas, da escolha da opção Controle de Versão e de um clique no nome do repositório que se deseja inicializar (Git ou Mercurial).
	- (D) no menu Código-Fonte, da escolha da opção Criar Controle de Versão, da seleção do nome do repositório (Git ou Mercurial) e de um clique no botão Inicializar.
	- (E) no menu Executar, da escolha da opção Controle de Versões e da seleção do nome do repositório que se deseja inicializar (Git ou Mercurial).
- 55. Considere o seguinte caso hipotético:

*A Defensora Pública Ana Paula está atuando simultaneamente em defesa de várias pessoas que não têm condições financeiras para contratar um advogado particular. Em dois dos processos, ela atua juntamente com seus colegas, os advogados Marco Aurélio e Paulo Sérgio. Na Defensoria Pública não é incomum os advogados trabalharem juntos em mais de um processo.* 

Solicitou-se a um Técnico criar e relacionar as tabelas DefensorPublico e Cliente, utilizando um Sistema Gerenciador de Banco de Dados - SGBD relacional. Após ler o caso acima, o Técnico afirma corretamente que

- (A) o nome do cliente é uma boa escolha para chave primária da tabela Cliente, pois representa uma informação que melhor identifica o cliente.
- (B) o número da OAB não poderá ser utilizado como chave primária da tabela DefensorPublico porque contém caracteres alfanuméricos.
- (C) só seria possível relacionar as tabelas se cada cliente for defendido por apenas um Procurador Público, pois não há como criar relacionamentos muitos-para-muitos em SGBDs.
- (D) DefensorPublico e Cliente estabelecem uma relação n:m e será necessário criar uma tabela de ligação entre estas tabelas.
- (E) não será possível relacionar as tabelas porque o fato de vários Procuradores Públicos poderem atuar em um mesmo processo infringe as regras de integridade referencial.
- 56. Solicitou-se a um Técnico selecionar em um banco de dados padrão SQL todos os registros da tabela processo cujo conteúdo do campo cidade origem não contenha os valores Brasília ou Campinas. Para isso, utilizou a instrução SELECT \* FROM processo
	- (A) WHEN cidade\_origem NOT ('Brasília' OR 'Campinas');
	- (B) WHERE cidade\_origem NOT IN ('Brasília','Campinas');
	- (C) LIKE cidade\_origem IS NOT ('Brasília','Campinas');
	- (D) WHERE cidade\_origem NOT IN ('Brasília' OR 'Campinas');
	- (E) WHERE cidade\_origem IS NOT ('Brasília';'Campinas');

57. Um Técnico está criando uma tabela filha chamada funcionario, que será relacionada a uma tabela pai chamada departamento, por meio da chave estrangeira. Como parte do comando CREATE TABLE, usado para criar a tabela filha, ele deseja estabelecer uma restrição de chave estrangeira chamada emp\_dept\_fk para o campo department\_id, que fará referência ao campo department id que é chave primária na tabela departamento. Esta restrição será criada corretamente se for utilizada, na criação da tabela funcionario, a instrução SQL

- (A) RESTRICTION emp dept fk FOREIGN KEY (department id) PRIMARY KEY departmento(department id)
- (B) FOREIGN KEY emp\_dept\_fk FIELD(department\_id) REFERENCES departmento(department\_id)
- (C) CONSTRAINT emp\_dept\_fk FOREIGN KEY (department\_id) REFERENCES departmento(department\_id)
- (D) DEFINE CONSTRAINT emp\_dept\_fk FOREIGN KEY (department\_id) WITH REFERENCES departmento department\_id)
- (E) CONSTRAINT emp\_dept\_fk FOREIGN KEY (department\_id) PRIMARY KEY departmento(department\_id)
- 58. Em PHP, um Técnico criou um *array* utilizando o comando abaixo.

```
$processos = array( 
   "Paulo"=>"2000.01.1.000001-5", 
   "Maria"=>"2017.01.1.000002-4", 
   "André"=>"2014.01.1.000001-4" 
);
```
Após este comando, criou um laço de repetição que exibiu os dados da seguinte forma:

Nome=Paulo, Número do Processo=2000.01.1.000001-5 Nome=Maria, Número do Processo=2017.01.1.000002-4 Nome=André, Número do Processo=2014.01.1.000001-4

A estrutura do laço de repetição criado foi:

```
...... I { 
      echo "Nome=" . $x . ", Número do Processo=" . $x_temp. "<br>"; 
} 
 Conclui-se corretamente que a lacuna deve ser preenchida por
```
(A) for( $\xi x = 0$ ;  $\xi x < \xi x$  temp;  $\xi x++$ ) (B) for (\$processos as  $x \Rightarrow$  \$x temp) (C) foreach( $$processos$  as  $$x \Rightarrow $x$ temp)$ (D) foreach( $(\xi x = 0; \xi x < \xi x$  temp;  $\xi x$ ++) (E) while( $\xi x = 0$ ;  $\xi x < \xi x$  temp;  $\xi x++$ )

- 59. Ao criar um novo projeto para Android, foi gerado automaticamente um arquivo layout.xml referente ao *layout* e interface gráfica do aplicativo, e uma classe MainActivity.java. Para definir a interface gráfica a qual a *Activity* está relacionada utiliza-se o comando
	- (A) getLayout(R.layout.main activity); no método mainApplication.
	- (B) setLayout(getContentPane().layout); no métodos onCreate.
	- (C) getViewLayout(R.layout); no método mainApplication;
	- (D) getContentView(layout.xml); no método onCreate.
	- (E) setContentView(R.layout.activity\_main); no método onCreate.
- 60. Uma das recomendações do Modelo de Acessibilidade em Governo Eletrônico − eMAG é fornecer âncoras, disponíveis na barra de acessibilidade, que apontem para *links* relevantes presentes na mesma página de um *website*. Considere que no final da página há um texto relevante cujo título está delimitado por <a id="info">Informações</a>

Um *link* Ver Informações na barra de acessibilidade para ir direto ao texto delimitado deve ser criado pela instrução HTML5

- (A) <a href="info" type="anchor">Ver Informações</a>.
- (B) <link href="#info">Ver Informações</link>.
- (C) <a href="&info" type="anchor">Ver Informações</a>.
- (D) <link type="anchor" href="info">Ver Informações</link>.
- (E) <a href="#info">Ver Informações</a>.